## **EINE VERKNÜPFUNG ZU "STAFF CONTACT" VON "GKFS ONLINE" AUS**

Ende 2019 hat das PMO ein schnelles Tool am Anfang der Anwendung "GKFS Online" hinzugefügt, um direkt zu einem bestimmten Thema zu gelangen, um dort die Vorschriften zu lesen oder dem PMO über Staff Contact eine Frage zu stellen. Dieses Verfahren ist effizienter und einfacher als über MyIntraComm und das Staff Matters Portal (SMP).

Falls Sie Zweifel an einer Erstattung von Arztkosten haben oder Sie sind sich nicht sicher, ob Sie eine neue Brille bekommen können. Sie haben viele medizinische Kosten zu tragen und fragen sich, ob Sie nicht Anspruch auf eine zusätzliche Erstattung haben (Art 72§3). Mit zwei Klicks können Sie in der "GKFS online" die offiziellen Texte überprüfen und/oder Ihre Frage zum Thema "Abrechnungen", "persönliche Brille" oder "Sondererstattung" stellen, und das sind nur einige Beispiele, es gibt noch viele andere Themen.

**→** Klicken Sie auf den Umschlag in der oberen rechten Ecke des Bildschirms "PMO-Kontakt" :

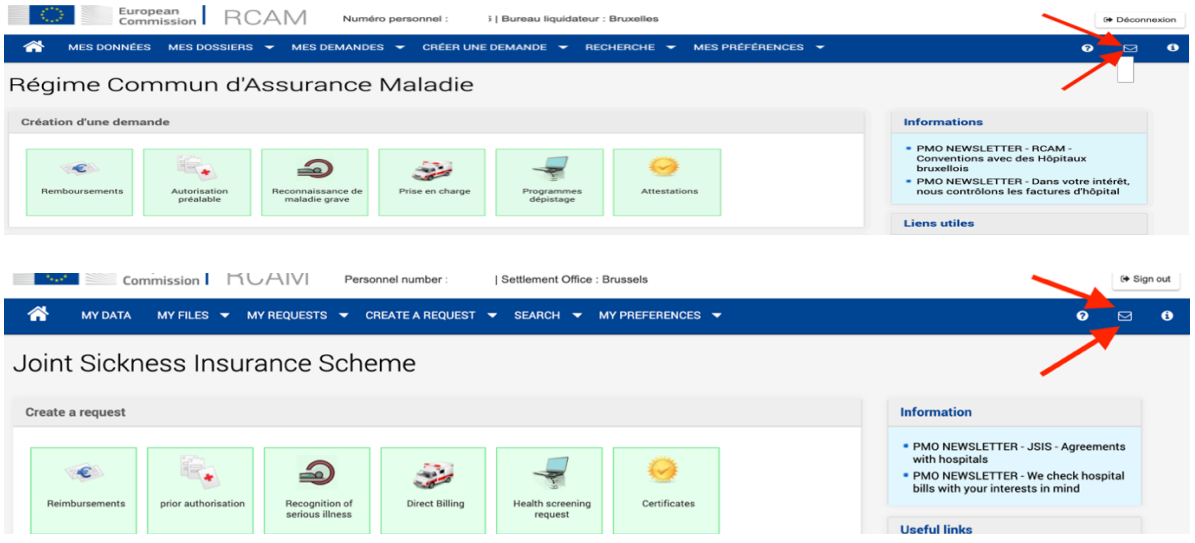

Diese führt Sie zu einer Tabelle mit allen Themen, die Ihnen die Möglichkeit bietet :

- die einschlägigen Regeln zu lesen, indem Sie auf das <sup>O</sup>klicken oder
- eine Frage zum Thema über das Formular "Staff Contact" zu stellen, indem Sie auf den Umschlag klicken

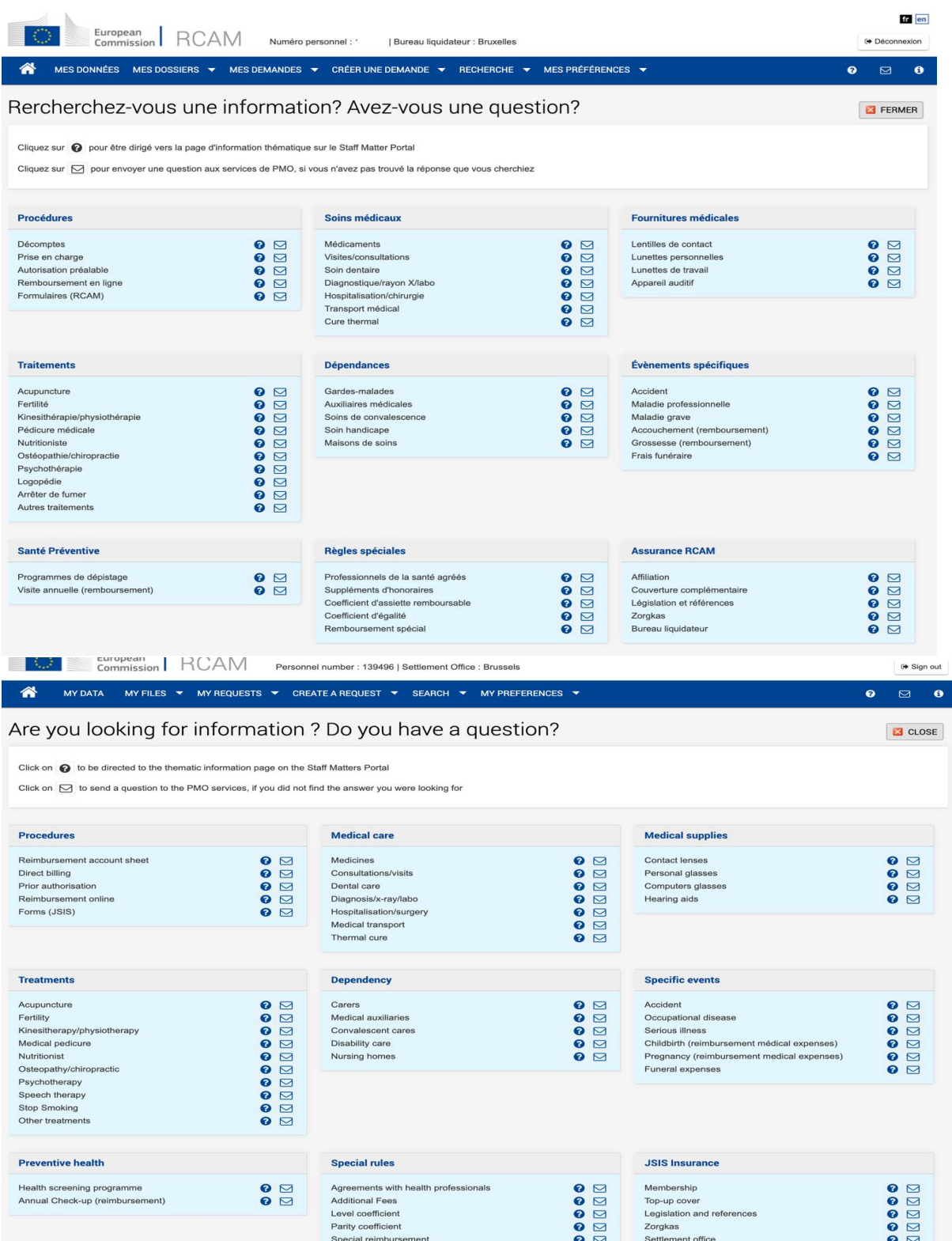